# **+ AUTODOC CLUB**

# Anleitung: **PEUGEOT 301 Limousine** Luftfilter wechseln

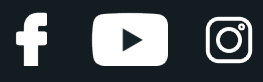

#### **ÄHNLICHES VIDEO-TUTORIAL**

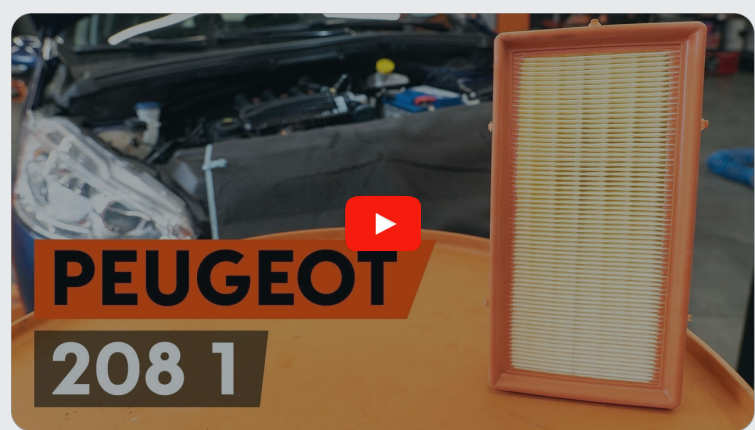

Dieses Video zeigt den Wechsel eines ähnlichen Autoteils an einem anderen Fahrzeug

# **Wichtig!**

Dieser Ablauf des Austauschs kann für folgende Fahrzeuge benutzt werden: PEUGEOT 301 Limousine 1.2 VTi 72, PEUGEOT 301 Limousine 1.2 VTi 82, PEUGEOT 301 Limousine 1.2 PureTech 82

Die Schritte können je nach Fahrzeugdesign leicht variieren.

Diese Anleitung wurde erstellt auf der Grundlage des Wechsels eines ähnlichen Autoteils für: PEUGEOT 208 I Schrägheck (CA\_, CC\_) 1.2

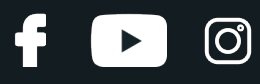

#### AUSTAUSCH: LUFTFILTER – PEUGEOT 301 LIMOUSINE. WERKZEUGE, DIE SIE EVENTUELL BENÖTIGEN:

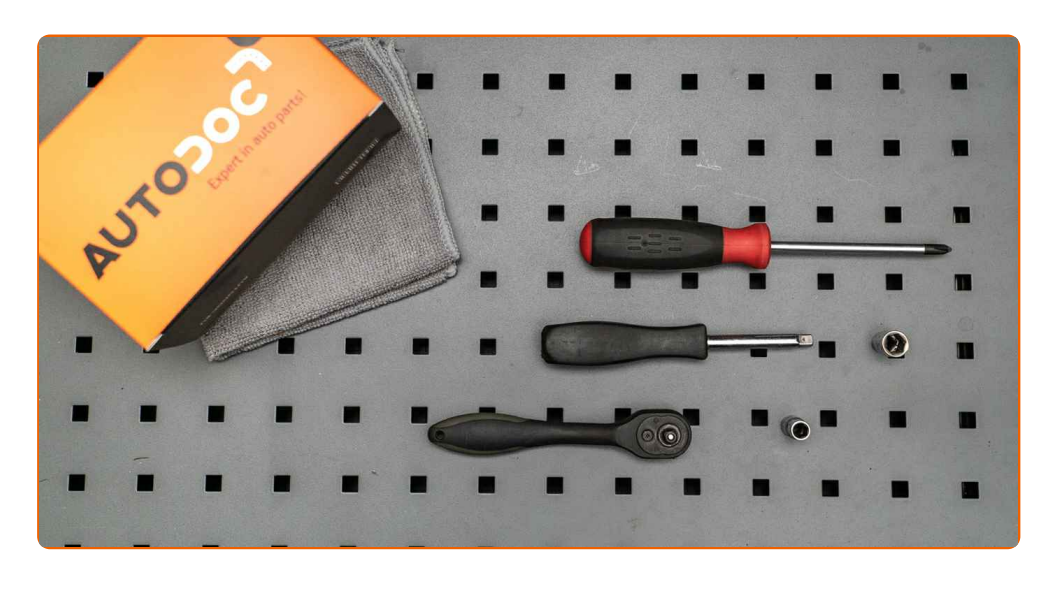

- Steckschlüssel-Einsatz Nr. 7
- Steckschlüssel-Einsatz Nr. 10
- Ratschenschlüssel
- Phillips-Schraubendreher
- Mikrofaser Handtuch
- Kotflügelschoner

**[Werkzeuge](https://www.autodoc.de/werkzeuge/?utm_source=club.autodoc.de&utm_medium=referral&utm_campaign=buy_tools_pdf&utm_term=de) kaufen**

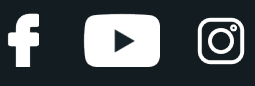

#### Austausch: Luftfilter – PEUGEOT 301 Limousine. AUTODOC-Experten empfehlen:

- Folgen Sie den Bedingungen, Empfehlungen und Anforderungen des zum Betrieb, die vom Hersteller zur Verfügung gestellt werden.
- Alle Arbeiten sollten bei abgestelltem Motor ausgeführt werden.

# **AUSTAUSCH: LUFTFILTER – PEUGEOT 301 LIMOUSINE. EMPFOHLENE ABFOLGE DER ARBEITSSCHRITTE:**

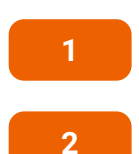

Öffnen Sie die Motorhaube.

Verwenden Sie eine Kotflügel-Schutzabdeckung, um Schäden an der Lackierung und den Kunststoffteilen des Autos zu verhindern.

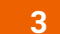

Trennen Sie den Schlauch der Kurbelgehäuseentlüftung vom Lüftungsrohr.

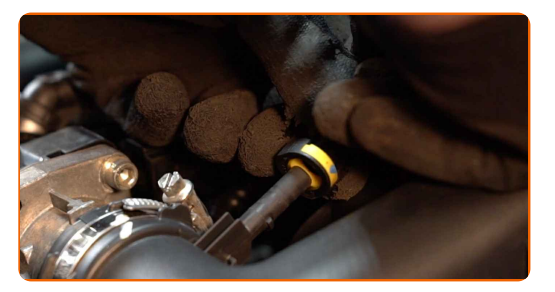

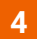

Schrauben Sie die Halterung heraus, die das Gehäuse des Motor-Luftftilters an der Drosselklappe befestigt. Verwenden Sie Stecknuss Nr. 7.

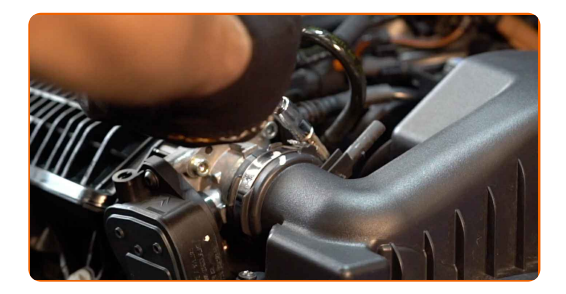

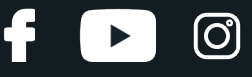

**5**

Schrauben Sie die Filtergehäuse-Befestigungsbolzen ab. Verwenden Sie Stecknuss Nr. 10. Verwenden Sie einen Ratschenschlüssel.

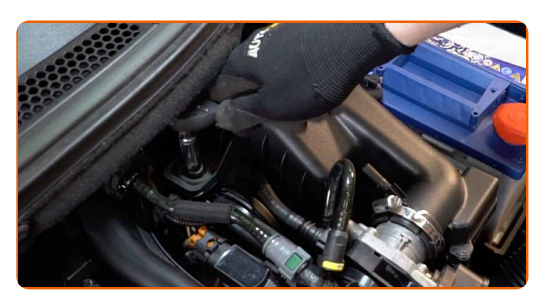

**6**

Trennen Sie das Luftansaugrohr vom Luftfilter-Gehäuse.

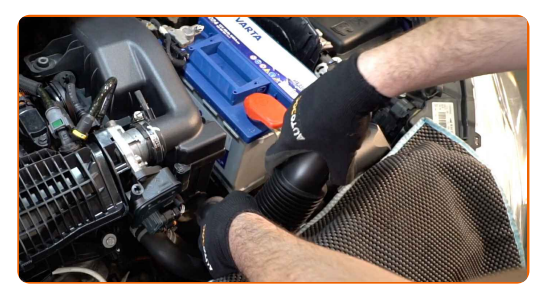

**7**

Entfernen Sie das Luftfiltergehäuse.

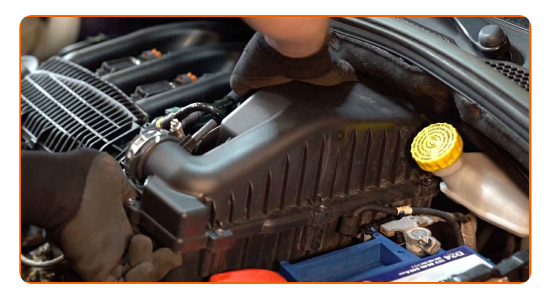

**8**

Lösen Sie die Befestigungsschrauben der Luftfilter-Abdeckung. Verwenden Sie einen Kreuzschlitzschraubendreher.

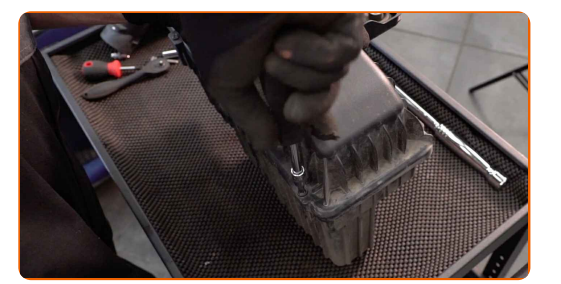

**9** Nehmen Sie den Filterdeckel ab.

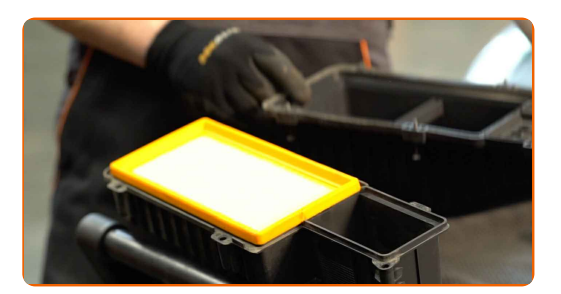

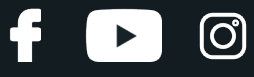

**10**

Entfernen Sie das Filterelement aus dem Filtergehäuse.

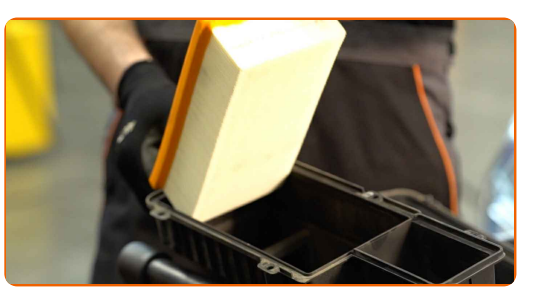

**11**

**12**

Reinigen Sie die Abdeckung und das Gehäuse des Luftfilters.

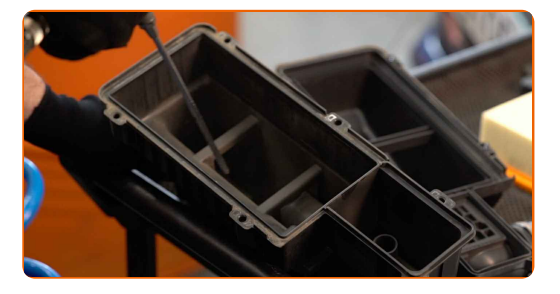

#### Austausch: Luftfilter – PEUGEOT 301 Limousine. Tipp von AUTODOC- Experten:

- Bevor Sie die Abdeckung und das Gehäuse des Luftfilters reinigen, decken Sie die Lüftungsrohrteile, den Luftmassensensor (falls vorhanden) und das Drosselventil mit einem sauberen Tuch ab.
- Setzen Sie ein neues Filterelement in das Filtergehäuse. Stellen Sie sicher, dass die Filterkante dicht am Gehäuse ansitzt.

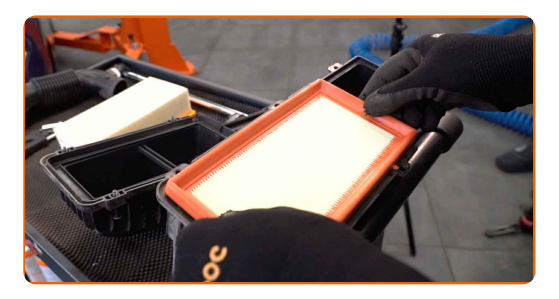

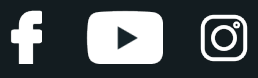

#### AUTODOC empfiehlt:

- Austausch: Luftfilter PEUGEOT 301 Limousine. Achten Sie auf die richtige Positionierung des Filterelements. Vermeiden Sie eine Fehlausrichtung.
- Gehen Sie sicher, dass Sie nur qualitativ hochwertige Filter verwenden.
- Stellen Sie während des Einbaus sicher, dass Sie Staub und Schmutz daran hindern, in das Luftfilter-Gehäuse zu gelangen.

**13**

Setzen Sie die Luftfilterabdeckung ein. Befestigen Sie diese.

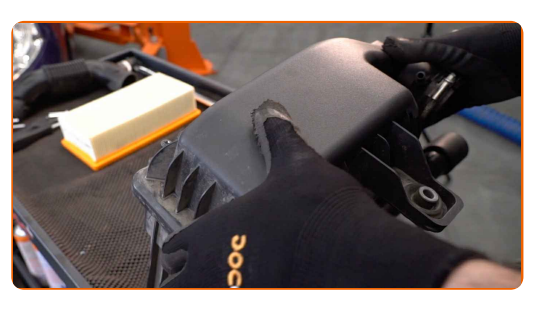

**14**

Drehen Sie die Befestigungsschrauben der Luftfilter-Abdeckung ein. Verwenden Sie einen Kreuzschlitzschraubendreher.

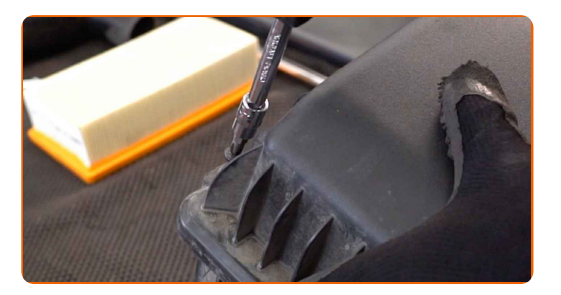

**15**

Bringen Sie das Luftfiltergehäuse wieder an.

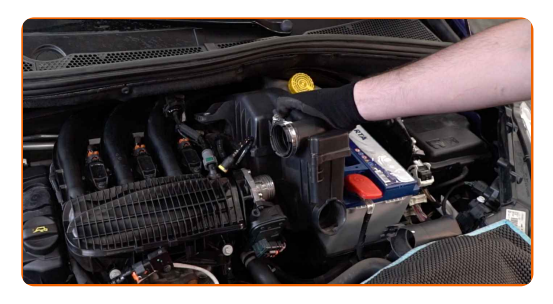

![](_page_7_Picture_1.jpeg)

**16**

Schrauben Sie die Filtergehäuse-Befestigungsbolzen an. Verwenden Sie Stecknuss Nr. 10. Verwenden Sie einen Ratschenschlüssel.

![](_page_7_Picture_4.jpeg)

**17**

Ziehen Sie die Halterung an, die das Gehäuse des Motor-Luftfilters an der Drosselklappe befestigt. Verwenden Sie Stecknuss Nr. 7.

![](_page_7_Picture_7.jpeg)

**18**

Verbinden Sie den Schlauch der Kurbelgehäuseentlüftung mit dem Lüftungsrohr.

![](_page_7_Picture_10.jpeg)

**19**

Verbinden Sie das Luftansaugrohr mit dem Luftfilter-Gehäuse.

![](_page_7_Picture_13.jpeg)

**20**

Entfernen Sie die Kotflügel-Abdeckung.

![](_page_8_Picture_1.jpeg)

Schließen Sie die Haube.

![](_page_8_Picture_3.jpeg)

![](_page_8_Picture_4.jpeg)

**WEITERE [TUTORIALS](https://club.autodoc.de/manuals/peugeot/301/301-2012?utm_source=club.autodoc.de&utm_medium=referral&utm_campaign=vote_PDF&utm_term=de) ANSEHEN**

![](_page_9_Figure_1.jpeg)

## **AUTODOC — TOP QUALITÄT UND PREISWERTE AUTOTEILE ONLINE**

![](_page_9_Figure_3.jpeg)

#### **EINE GROSSE AUSWAHL AN [ERSATZTEILEN](https://www.autodoc.de?utm_source=pdf) FÜR IHR AUTO**

#### **[LUFTFILTER:](https://www.autodoc.de/autoteile/luftfilter-10360?utm_source=pdf) EINE GROSSE AUSWAHL**

### **HAFTUNGSAUSSCHLUSS:**

Das Dokument beinhaltet nur allgemeine Empfehlungen, die hilfreich für Sie sein können, wenn Sie Reparatur- oder Ersatzmaßnahmen durchführen. AUTODOC haftet nicht für Verluste, Verletzungen, Schäden am Eigentum, die während des Reparatur- oder Ersatzprozesses durch eine fehlerhafte Anwendung oder eine falsche<br>Auslegung der bereitgestellten Informationen auftreten.

AUTODOC haftet nicht für irgendwelche Fehler und Unklarheiten in dieser Anleitung. Die Informationen werden nur für informative Zwecke bereitgestellt und können Anweisungen von Fachleuten nicht ersetzen.

AUTODOC haftet nicht für die falsche oder gefährliche Verwendung von Geräten, Werkzeugen und Autoteilen. AUTODOC empfiehlt dringend, vorsichtig zu sein und die<br>Sicherheitsvorschriften zu beachten, wenn Sie eine Reparatur o Qualität garantiert nicht die erforderliche Verkehrssicherheit.

© Copyright 2023 – Alle Inhalte, insbesondere Texte, Fotografien und Grafiken sind urheberrechtlich geschützt. Alle Rechte, einschließlich der Vervielfältigung, Veröffentlichung, Bearbeitung und Übersetzung, bleiben vorbehalten, AUTODOC SE.